### תוכנה 1 בשפת Java שיעור מספר :4 מחלקות

**שחר מעוז**

# על סדר היום

- חוזים, נכונות והסתרת מידע
	- מחלקות כטיפוסי נתונים
	- שימוש במחלקות קיימות

# טענות על המצב

- האם התוכנה שכתבנו **נכונה**?
	- איך נגדיר **נכונות**?
- **משתמר** )שמורה, invariant )הוא ביטוי בולאני שערכו נכון 'תמיד'
- נוכיח כי התוכנה שלנו נכונה ע"י כך שנגדיר עבורה משתמר, **ונוכיח** שערכו true בכל רגע נתון
- להוכחה פורמלית (בעזרת לוגיקה) יש חשיבות מכיוון שהיא מנטרלת את **הדו משמעיות** של השפה הטבעית וכן היא לא מניחה דבר על **אופן השימוש** בתוכנה

# זהו אינו "דיון אקדמי"

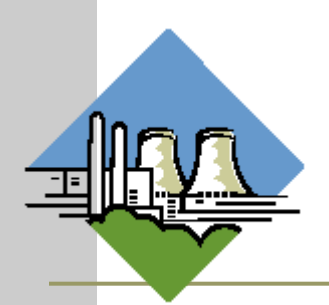

- להוכחת נכונות של תוכנה חשיבות גדולה במגוון רחב של יישומים
	- לדוגמא:
- בתוכנית אשר שולטת על בקרת הכור הגרעיני נרצה שיתקיים בכל רגע נתון:

**plutoniumLevel < CRITICAL\_MASS\_THRESHOLD** 

 בתוכנית אשר שולטת על בקרת הטיסה של מטוס נוסעים נרצה שיתקיים בכל רגע נתון:

**(cabinAirPressure < 1)** 

```
 $implies airMaskState == DOWN
```
נרצה להשתכנע כי בכל רגע נתון בתוכנית לא יתכן כי המשתמר אינו **true**

# הוכחת נכונות של טענה

ננסה להוכיח תכונה (אינואריאנטה, משתמר) של תוכנית פשוטה. ערך המשתנה counter שווה למספר הקריאות :m () **לשרות** 

```
/** @inv counter == #calls for m() */ 
public class StaticMemberExample {
  public static int counter; //initialized by default to 0
  public static void m() {
       counter++;
   }
```
**}**

 נוכיח זאת **באינדוקציה** על מספר הקריאות ל- **()m**, עבור כל קטע קוד שיש בו התייחסות למחלקה **StaticMemberExample**

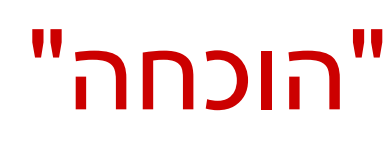

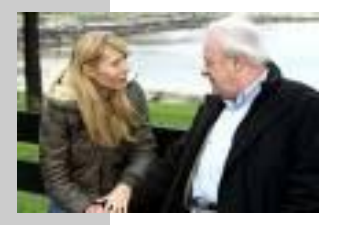

- **מקרה בסיס )0=n):** אם בקטע קוד מסוים אין קריאה למתודה **()m** אזי בזמן טעינת המחלקה **StaticMemberExample** לזיכרון התוכנית מאותחל המשתנה **counter** לאפס. והדרוש נובע.
- **הנחת האינדוקציה )k=n):** נניח כי קיים k טבעי כלשהו כך שבסופו של כל קטע קוד שבו k קריאות לשרות **()m** ערכו של counter הוא k.
- **צעד האינדוקציה )+1k=n):** נוכיח כי בסופו של קטע קוד עם +1k קריאות ל **()m** ערכו של counter הוא +1k
- **הוכחה**: יהי קטע הקוד שבו +1k קריאות ל **()m**. נתבונן בקריאה האחרונה ל- **()m**. קטע הקוד עד לקריאה זו הוא קטע עם k קריאות בלבד. ולכן לפי הנחת האינדוקציה בנקודה זו **k==counter**. בעת ביצוע המתודה **()m** מתבצע **++counter** ולכן ערכו עולה ל +1k. מכיוון שזוהי הקריאה האחרונה ל **()m** בתוכנית, ערכו של **counter** עד לסוף התוכנית ישאר +1k כנדרש. **מ.ש.ל.**

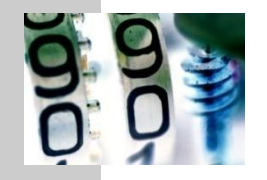

**}**

### דוגמא נגדית

**public class CounterExample {**

```
public static void main(String[] args) {
     StaticMemberExample.m();
     StaticMemberExample.m();
     StaticMemberExample.counter++;
}
```
- מה היה חסר ב"הוכחה" בשקף הקודם?
- לא לקחנו בחשבון שניתן לשנות את **counter** גם מחוץ למחלקה שבה הוגדר
	- כלומר, נכונות הטענה תלויה **באופן השימוש** של הלקוחות בקוד
- לצורך שמירה על הנכונות יש צורך **למנוע** מלקוחות המחלקה את הגישה למשתנה **counter**

# נראות פרטית (private visibility)

#### הגדרת משתנה או שרות כ **private** מאפשרים גישה אליו רק מתוך המחלקה שבה הוגדר:

```
/** \thetainv counter == \#_{\text{calls}} for m() */
public class StaticMemberExample {
```

```
private static int counter; //initialized by default to 0
```

```
public static void m() {
    counter++;
}
```
**}**

```
public class CounterExample {
```
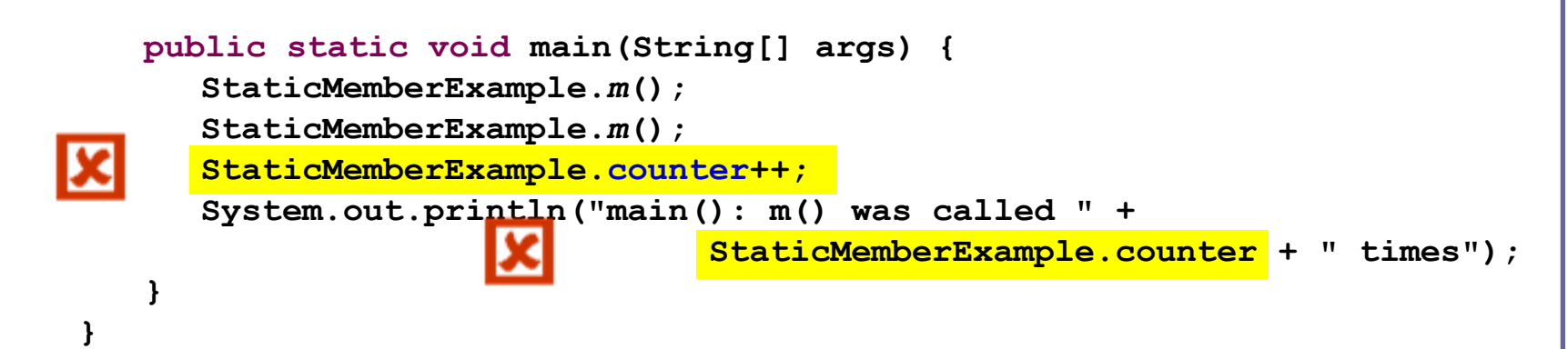

### הסתרת מידע והכמסה

שימוש ב- **private**" תוחם את הבאג" ונאכף על ידי המהדר

- כעת אם קיימת שגיאה בניהול המשתנה **counter** היא לבטח נמצאת בתוך המחלקה **StaticMemberExample** ואין צורך לחפש אותה בקרב הלקוחות (שעשויים להיות רבים)
	- תיחום זה מכונה **הכמסה** )encapsulation)
	- את ההכמסה הישגנו בעזרת **הסתרת מידע** ) information hiding )מהלקוח

 בעיה – ההסתרה גורפת מדי - כעת הלקוח גם לא יכול **לקרוא** את ערכו של **counter**

> תוכנה 1 בשפת Java אוניברסיטת תל אביב

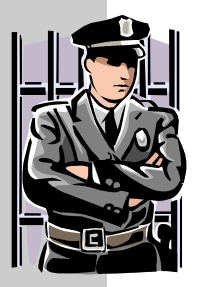

## גישה מבוקרת

### נגדיר מתודות גישה ציבוריות )**public** )אשר יחזירו את ערכו של המשתנה הפרטי

**/\*\* @inv getCounter() == #calls for m() \*/ public class StaticMemberExample {**

 **private static int** *counter***;** 

 **public static int getCounter() { return** *counter***;**

 **}**

**}**

```
 public static void m() { 
       counter++;
 }
```
המשתמר הוא חלק מהחוזה של הספק כלפי הלקוח ולכן הוא מנוסח בשפה שהלקוח מבין

## גישה מבוקרת

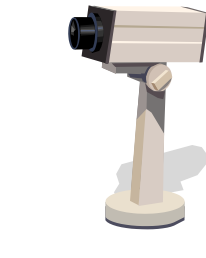

### הלקוחות ניגשים למונה דרך המתודה שמספק להם הספק

```
public class CounterExample {
    public static void main(String[] args) {
       StaticMemberExample.m();
       StaticMemberExample.m();
       // StaticMemberExample.counter++; - access forbidden
       System.out.println("main(): m() was called " + 
                StaticMemberExample.getCounter() + " times");
 }
}
```
## הוכחת החוזה

- נוסף על הוכחת נכונות המשתמר, נרצה להוכיח כי החוזה של כל אחת מהמתודות מתקיים
	- כלומר בהינתן שתנאי הקדם מתקיים נובע תנאי האחר
	- מבנה הוכחות אלו כולל בדיקת כל המקרים האפשריים או הוכחה באינדוקציה (בדומה למה שראינו בהוכחת המשתמר)
- אנו **מניחים** כי תנאי הקדם מתקיים בכניסה לשרות **ומוכיחים** כי תנאי האחר מתקיים ביציאה מהשרות
- להוכחות כאלו יש חשיבות בבניית אמינות לספריות תוכנה, בפרט אם הם משמשות במערכות חיוניות
- דוגמאות לכך ניתן למצוא בקובץ הדוגמאות באתר הקורס "הוכחת נכונות של שרותים"

### משתמר הייצוג

- ראינו שימוש בחוזה של מחלקה כדי לבטא בצורה מפורשת את גבולות האחריות עם לקוחות המחלקה
	- אולם, ניתן להשתמש במתודולוגיה של "עיצוב ע"פ חוזה" גם "לצורכי פנים"
	- כשם שהחוזה מבטא הנחות והתנהגות בצורה פורמלית יותר מאשר הערות בשפה טבעית, כך ניתן להוסיף טענות בולאניות לגבי היבטים של המימוש
		- כדי שלא לבלבל את הלקוחות עם משתמר המכיל ביטויים שאינם מוכרים להם, נגדיר **משתמר ייצוג** המיועד לספקי המחלקה בלבד

### משתמר הייצוג

Implementation ,representation invariant( ייצוג משתמר invariant )הוא בעצם משתמר המכיל מידע פרטי )private) לדוגמא:

```
/** @inv getCounter() == #calls for m()
 * @imp_inv counter == #calls for m()
 */ 
public class StaticMemberExample {
    private static int counter; 
    public static int getCounter() {
       return counter;
    }
}
```
### תנאי בתר ייצוגי

 גם בתנאי בתר עלולים להיות ביטויים פרטיים שנרצה להסתיר מהלקוח:

**/\*\* @imp\_post** *isIntialized* **\*/**

**public static void init(String login, String password)**

 אבל לא בתנאי קדם מדוע?

תוכנה 1 בשפת Java אוניברסיטת תל אביב

## מתודות עזר

- ניתן למנוע גישה **לשרות** ע"י הגדרתו כ **private**
- הדבר מאפיין שרותי עזר, אשר אין רצון לספק לחשוף אותם כלפי חוץ
	- סיבות אפשריות להגדרת שרותים כפרטיים:
	- השרות מפר את המשתמר ויש צורך לתקנו אחר כך
- השרות מבצע חלק ממשימה מורכבת, ויש לו הגיון רק במסגרתה )לדוגמא שרות שנוצר ע"י חילוץ קטע קוד למתודה(
	- הספק מעוניין לייצא מספר שרותים מצומצם, וניתן לבצע את השרות הפרטי בדרך אחרת
	- השרות מפר את רמת ההפשטה של המחלקה )לדוגמא sort המשתמשת ב quicksort כמתודת עזר(

נראות ברמת החבילה (package friendly)

- כאשר איננו מציינים הרשאת גישה (נראות) של תכונה או מאפיין קיימת ברירת מחדל של **נראות ברמת החבילה**
	- כלומר ניתן לגשת לתכונה (משתנה או שרות) אך ורק מתוך מחלקות שבאותה החבילה )package )כמו המחלקה שהגדירה את התכונה
- ההיגיון בהגדרת נראות כזו, הוא שמחלקות באותה החבילה כנראה נכתבות באותו ארגון (אותו צוות בחברה) ולכן הסיכוי שיכבדו את המשתמרים זו של זו גבוה
	- נראות ברמת החבילה היא יצור כלאיים לא שימושי:
		- מתירני מדי מכדי לאכוף את המשתמר
		- קפדני מדי מכדי לאפשר גישה חופשית

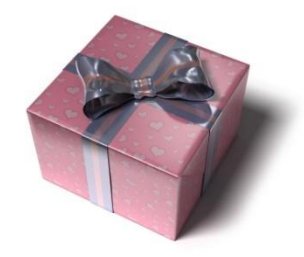

תוכנה 1 בשפת Java אוניברסיטת תל אביב

# המחלקה כטיפוס

שימוש במחלקות קיימות

# מחלקות כטיפוסי נתונים

- ביסודה של גישת התכנות מונחה העצמים היא ההנחה שניתן לייצג ישויות **מעולם הבעיה** ע"י ישויות **בשפת התכנות**
- בכתיבת מערכת תוכנה בתחום מסוים )domain), נרצה לתאר את המרכיבים השונים באותו תחום כטיפוסים ומשתנים בתוכנית המחשב
	- התחומים שבהם נכתבות מערכות תוכנה מגוונים:
	- בנקאות, ספורט, תרופות, מוצרי צריכה, משחקים ומולטימדיה, פיסיקה ומדע, מנהלה, מסחר ושרותים...
		- יש צורך בהגדרת **טיפוסי נתונים** שישקפו את התחום, כדי שנוכל לעלות ברמת ההפשטה שבה אנו כותבים תוכניות

# מחלקות כטיפוסי נתונים

 מחלקות מגדירות טיפוסים שהם **הרכבה** של טיפוסים אחרים )יסודיים או מחלקות בעצמם(

**מופע** )instance )של מחלקה נקרא **עצם** )object)

- בשפת Java כל המופעים של מחלקות הם עצמים חסרי שם (אנונימיים) והגישה אליהם היא דרך הפניות בלבד
	- כל מופע עשוי להכיל:
	- )data members, instance fields( נתונים
		- )instance methods( שרותים
		- פונקציות אתחול )בנאים, constructors)

# מחלקות ועצמים

- כבר ראינו בקורס שימוש בטיפוסים שאינם פרימיטיביים: מחרוזת ומערך
	- גם ראינו שעקב שכיחות השימוש בהם יש להם הקלות תחביריות מסוימות )פטור מ- **new** והעמסת אופרטור(

ראינו כי עבודה עם טיפוסים אלה מערבת שתי ישויות נפרדות:

- **העצם**: המכיל את המידע
- **ההפנייה**: משתנה שדרכו ניתן לגשת לעצם
- (טיפוסים פרימיטיביים) זאת בשונה ממשתנים

**int i=5 , j=7;** :בהגדרה :דוגמא **i** ו- **j** הם מופעים של **int** כשם ש "**hello** "ו- "**world** "הם מופעים של **String**

### שרותי מופע

למחלקות יש **שרותי מופע** – פונקציות אשר מופעלות על מופע מסוים של המחלקה

תחביר של הפעלת שרות מופע הוא:

objRef**.**methodName(*arguments*)

לדוגמא:

**String str = "SupercaliFrajalistic";**  $int len = str.length()$ ;

זאת בשונה מזימון שרות מחלקה )static):

className**.**methodName(*arguments*)

לדוגמא:

**String.valueOf(15); // returns the string "15"**

שימו של כי האופרטור נקודה (.) משמש בשני המקרים בתפקידים שונים לגמרי!

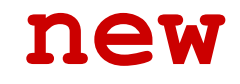

 כדי לייצר אובייקט ממחלקה מסוימת יש לקרוא לאופרטור **new** ואחריו שם המחלקה ואחריו סוגריים **new** *ClassName***([***Arguments***]);**

 בכל מחלקה מוגדרות פונקציות אתחול )אחת לפחות( ששמן כשם המחלקה. פונקציות אלו נקראות **בנאים**

 אופרטור ה- **new** מקצה זיכרון לאובייקט החדש ומאתחל אותו ע"י קריאה לבנאי

 לדוגמא: כדי לייצר אובייקט מהמחלקה **Turtle** נקרא לבנאי שלו:

**Turtle leonardo = new Turtle();**

תוכנה 1 בשפת Java אוניברסיטת תל אביב

# שימוש במחלקות קיימות

- לטיפוס מחלקה תכונות בסיסיות, אשר סיפק כותב המחלקה, ואולם ניתן לבצע עם העצמים פעולות מורכבות יותר ע"י שימוש באותן תכונות
	- את התכונות הבסיסיות יכול הספק לציין למשל בקובץ תיעוד
	- תיעוד נכון יתאר **מה** השרותים הללו עושים ולא **איך** הם ממומשים
		- התיעוד יפרט את חתימת השרותים ואת החוזה שלהם
	- נתבונן במחלקה Turtle המייצגת **צב לוגו** המתקדם על משטח ציור
		- כאשר זנבו למטה הוא מצייר קו במסלול ההתקדמות
			- כאשר זנבו למעלה הוא מתקדם ללא ציור
- כותב המחלקה לא סיפק את הקוד שלה אלא רק עמוד תיעוד המתאר את הצב )המחלקה ארוזה ב JAR של קובצי class)

# Turtle API

Turtle - Microsoft Internet Explorer Eile Edit View Favorites Tools Help  $\overline{\mathcal{B}}$  .  $\overline{\mathcal{B}}$  of  $\overline{\mathcal{B}}$ ie.  $\bigcirc$  Search **Favorites**  $\left( 4 \right)$  $\vert x \vert$ G. Address (B) E:\Ohady\courses\advanced java\wernerer05\Exercises\Ex1\ex1\API\Turtle.html

#### **Class Turtle**

java.lang.Object

 $+-$ -Turtle

public class Turtle extends java.lang. Object

A Turtle is a logo turtle that is used to draw, a turtle has a pen attached to a tail. If the tail is down the turtle draws as it moves on the plane.

#### **Constructor Summary**

Turtle() constructs a new turtle

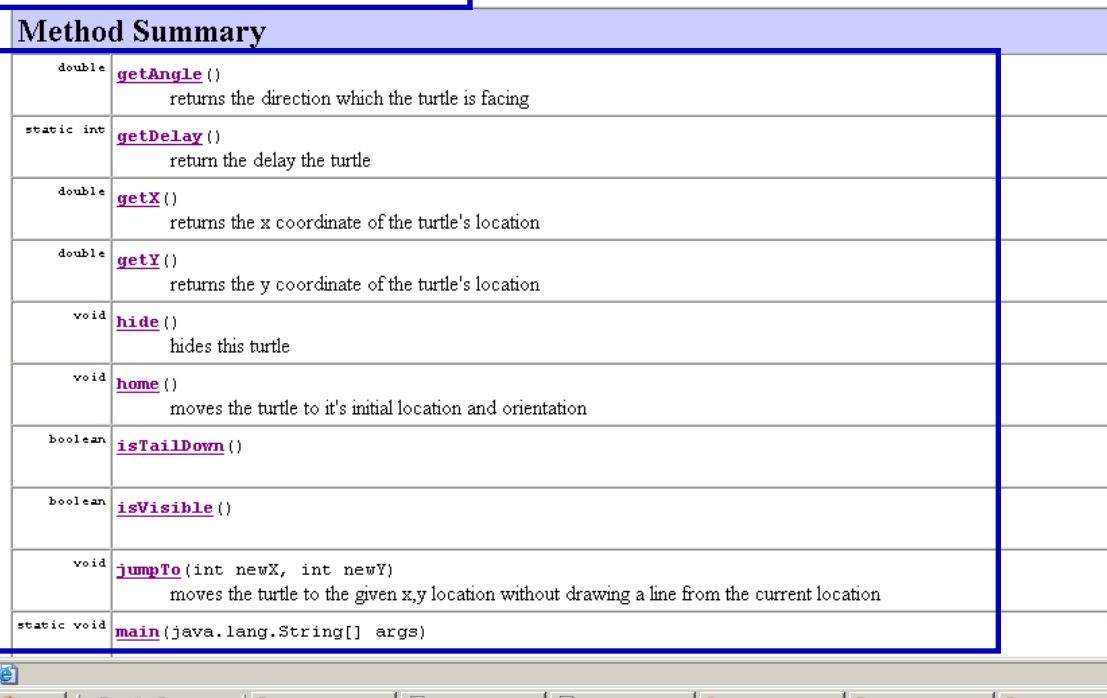

**בנאי** – פונקצית אתחול - ניתן לייצר מופעים חדשים של המחלקה ע"י קריאה לבנאי עם האופרטור new

> **שרותים** – נפריד בין 2 סוגים שונים:

- **.1 שרותי מחלקה** אינם מתייחסים לעצם מסוים, מסומנים static
- **.2 שרותי מופע** שרותים אשר מתייחסים לעצם מסוים. יופנו לעצם מסוים ע"י שימוש באופרטור הנקודה

# Turtle API

#### $\mathbf{R} = \mathbf{R} \cdot \mathbf{R} + \mathbf{R} \cdot \mathbf{R} + \mathbf{R} \cdot \mathbf{R} + \mathbf{R} \cdot \mathbf{R} + \mathbf{R} \cdot \mathbf{R} + \mathbf{R} \cdot \mathbf{R} + \mathbf{R} \cdot \mathbf{R} + \mathbf{R} \cdot \mathbf{R} + \mathbf{R} \cdot \mathbf{R} + \mathbf{R} \cdot \mathbf{R} + \mathbf{R} \cdot \mathbf{R} + \mathbf{R} \cdot \mathbf{R} + \mathbf{R} \cdot \mathbf{R} + \mathbf{R} \cdot \mathbf{R} + \mathbf$

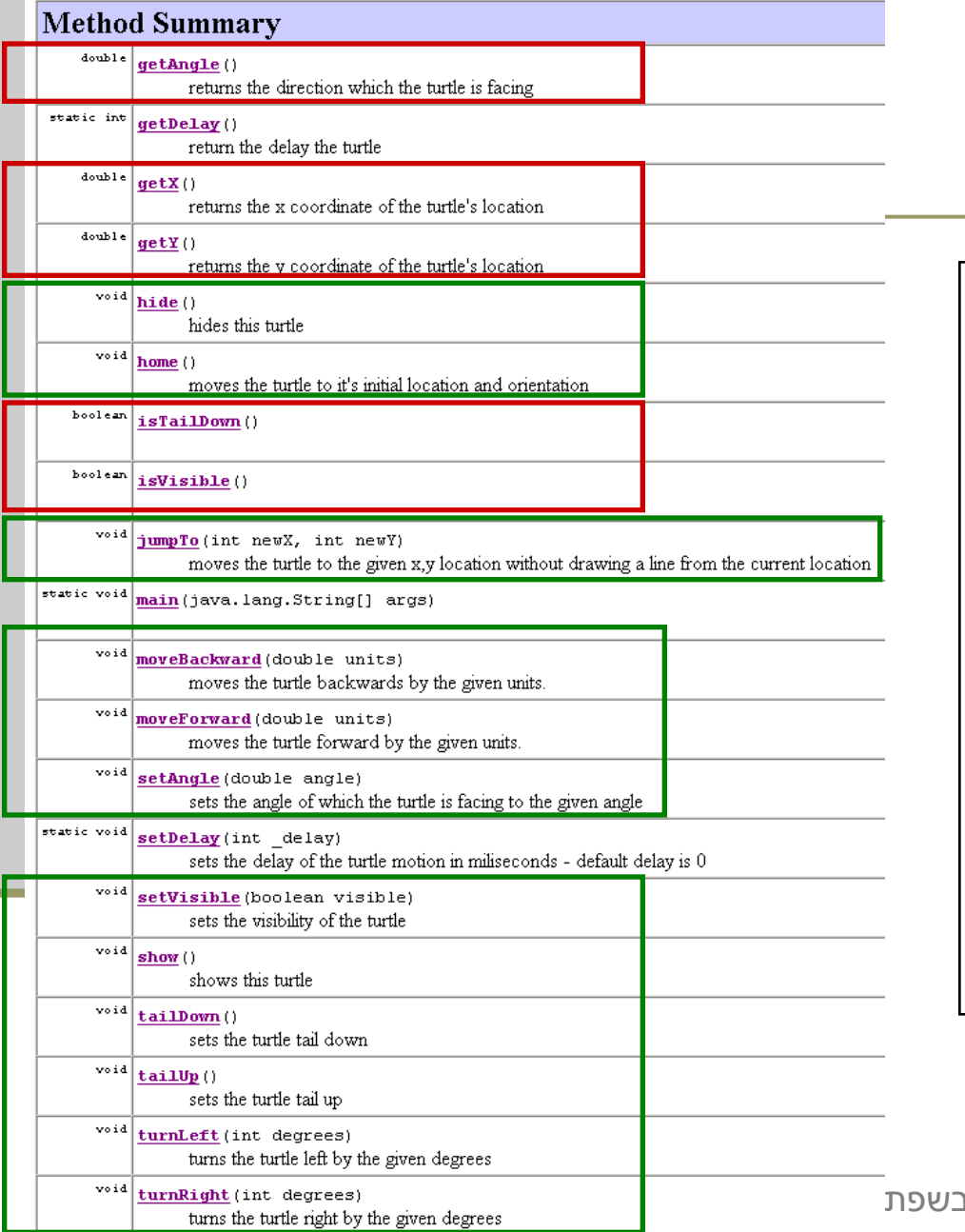

#### סוגים של שרותי מופע:

- **.1 שאילתות** )queries– )
- שרותים שיש להם ערך מוחזר
- בדרך כלל לא משנים את מצב העצם
- בשיעור הבא נדון בסוגים שונים של שאילתות
	- **.2 פקודות** )commands– )
	- שרותים ללא ערך מוחזר
	- בדרך כלל משנים את מצב העצם שעליו הם פועלים

### דוגמת שימוש

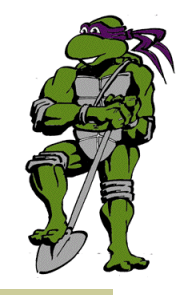

**public class TurtleClient {**

**}**

**}**

```
public static void main(String[] args) {
    Turtle leonardo = new Turtle();
```
**if(!leonardo.isTailDown()) leonardo.tailDown();**

**leonardo.moveForward(50); leonardo.turnRight(90);**

**leonardo.moveForward(50); leonardo.turnRight(90);**

**leonardo.moveForward(50); leonardo.turnRight(90);**

**leonardo.moveForward(50); leonardo.turnRight(90);**

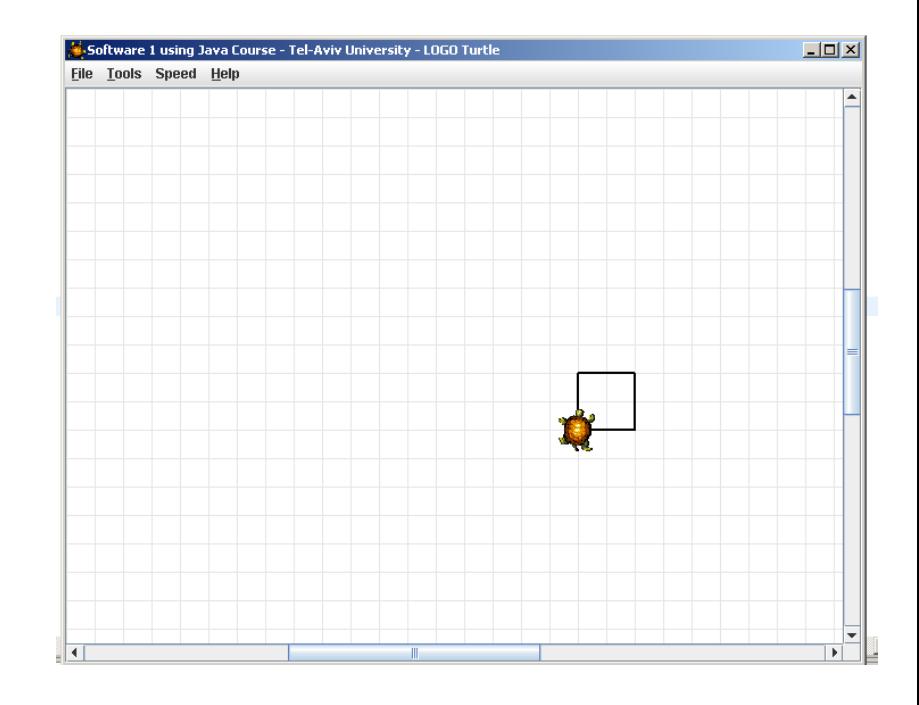

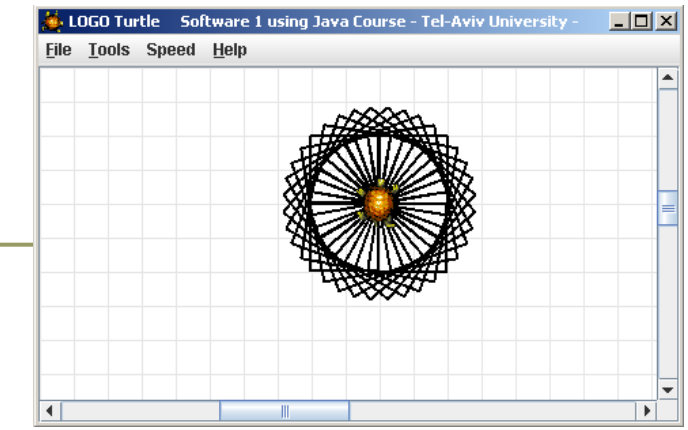

### עוד דוגמת שימוש

```
תוכנה 1 בשפת Java
                                 אוניברסיטת תל אביב
                                                                            28
public class TurtleClient {
    public static void main(String[] args) {
         Turtle leonardo = new Turtle();
         leonardo.tailDown();
         drawSquarePattern(leonardo, 50, 10);
    }
    public static void drawSquare(Turtle t, int size) {
         for (int i = 0; i < 4; i++) {
             t.moveForward(size);
             t.turnRight(90);
         }
    }
    public static void drawSquarePattern(Turtle t, int size, int angle) {
         for (int i = 0; i < 360/angle; i++) {
             drawSquare(t, size);
             t.turnRight(angle);
         }
    }
}
```
# "לאונרדו יודע..."

- מה לאונרדו יודע לעשות ומה אנו צריכים ללמד אותו?
- מדוע המחלקה **Turtle** לא הכילה מלכתחילה את השרותים ? **drawSquarePattern** -ו **drawSquare** יש לכך יתרונות וחסרונות
	- איך לימדנו את הצב את התעלולים החדשים?
- נשים לב להבדל בין השרותים הסטטיים שמקבלים **עצם כארגומנט** ומבצעים עליו פעולות ובין שרותי המופע אשר אינם מקבלים את העצם **כארגומנט מפורש**

# בניית אפליקציה בגישה פרוצדורלית בשפה מונחית עצמים

**מסנכרן כתוביות**

#### תוכנה 1 בשפת Java אוניברסיטת תל אביב

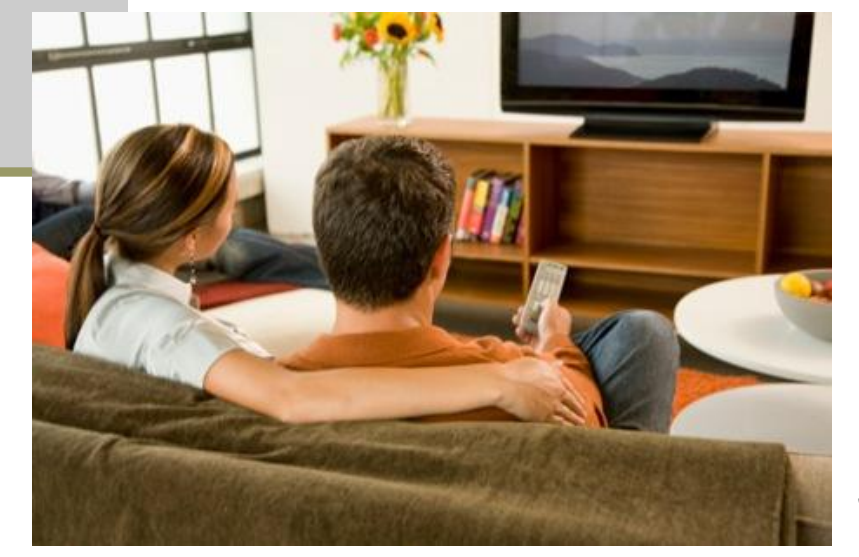

- פשוט מהיר
- קריטריונים לפתרון:
- 
- באילו דרכים ניתן לפתור את הבעיה?
- אנו מחפשים פתרון לבעיה ספציפית
- הכתוביות יצאו מסנכרון אחרי הפסקת הפרסומות

# מבוסס על סיפור אמיתי...

# סנכרון כתוביות מחדש

### חלופות

- להוריד תוכנית מחשב שתסנכרן את הכתוביות
	- סנכרון ידני
	- כתיבת תוכנית סנכרון בעצמנו
	- איך כותבים תוכנית סנכרון כזו?
		- Reverse Engineering
			- ניסוי וטעייה
			- Common Sense

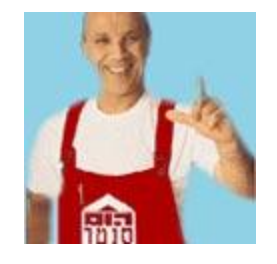

# )High Level Design( הפעולה תוכנית

- .1 נחשב כמה זמן נמשכת הפסקת הפרסומות
- .2 נוסיף את הזמן הזה לכל תזמוני הכתוביות מנקודה זו ואילך
	- )Low Level Design( מפורט תיכון
		- .1 נקרא את הקובץ שורה אחר שורה
	- 1.1 אם כבר הגענו לחלק שיצא מסנכרון
	- 1.1.1 נזהה איזה חלק של השורה מייצג את הזמן
	- 1.1.2 נחשב את הזמן החדש )ע"י הוספת משך הפרסומות(
		- 1.1.3 נחליף את הזמן הישן בזמן החדש

תוכנה 1 בשפת Java אוניברסיטת תל אביב

**כדי לפשט את התוכנית במקום לשנות את הקובץ נדפיס את הכתוביות המתוקנות למסך )ונעתיק אותן אחר כך לקובץ חדש(**

### צורת העבודה

- )baby steps( תינוק צעדי
	- פשטות
	- מהירות
- לימוד תוך כדי ריצה )אד-הוק(

- **בעיה**: איך לקרוא קובץ שורה אחרי שורה
- כנראה יש כבר ספריות \ מחלקות שעושות את זה, אבל אנחנו אפילו לא יודעים איך הן נקראות

**פתרון**: אם משהו כבר עשה את זה – גוגל בטח יודע מזה

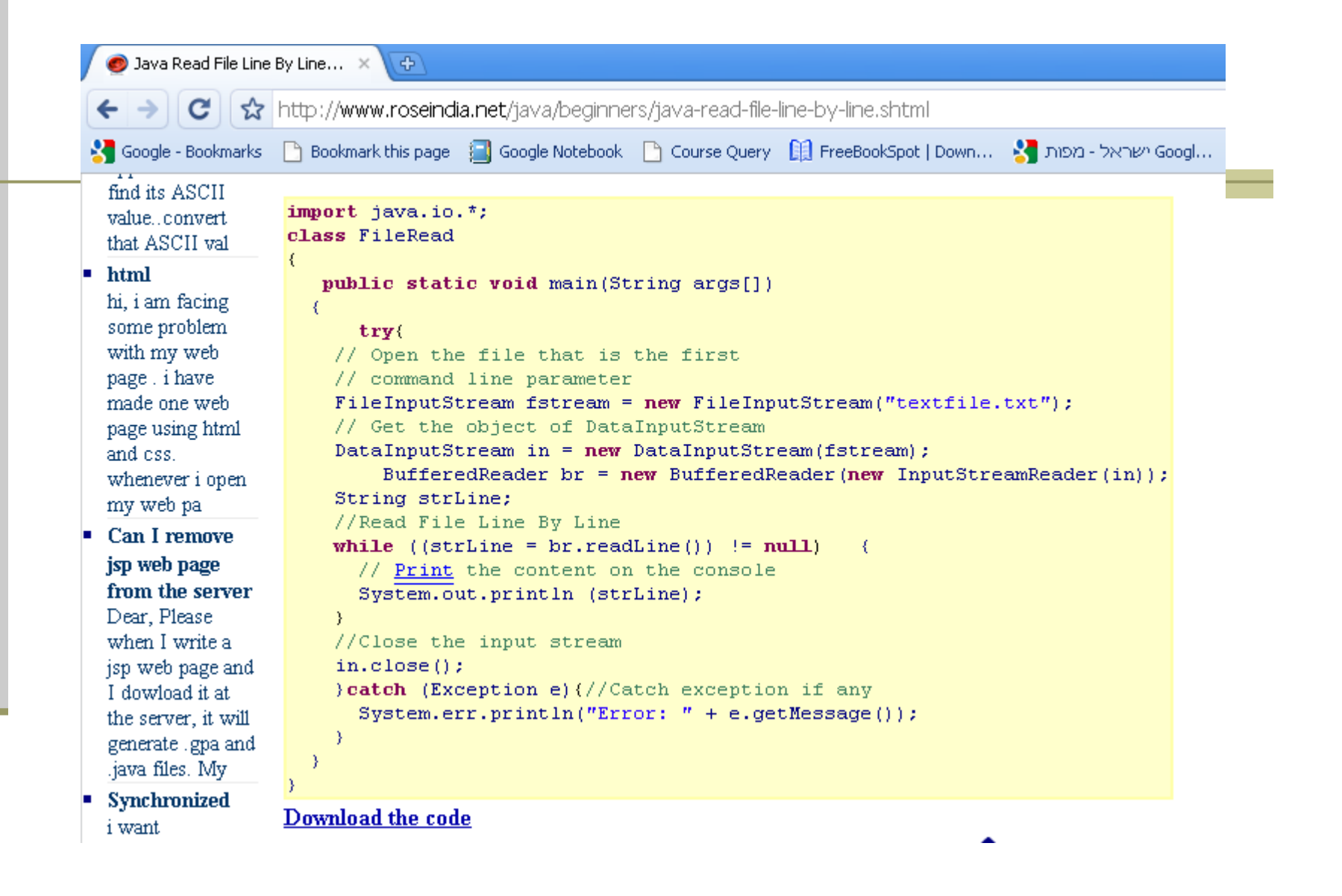

```
import java.io.*;
public class SubSynchronizer {
     public static void main(String args[]) {
          try {
            // Open the file that is the first command line parameter
               FileInputStream fstream = new
               FileInputStream("E:\\shahar\\teaching\\Software 1\\1314a\\04 subsync\\movie.srt");
               // Get the object of DataInputStream
               DataInputStream in = new DataInputStream(fstream);
               BufferedReader br = new BufferedReader(new InputStreamReader(in));
               String strLine = null;
               // Read File Line By Line
               while ((strLine = br.readLine()) != null) {
                    // Print the content on the console
                    System.out.println(strLine);
               }
               // Close the input stream
               in.close();
               } catch (Exception e) { // Catch exception if any
                 System.err.println("Error: " + e.getMessage());
          }
     }
```
תוכנה 1 בשפת Java אוניברסיטת תל אביב

}

# לזהות את הפסקת הפרסומות

- איך משווים בין מחרוזות ב **Java**?
- אולי **Google** יודע? אולי יש שרות כזה למחלקה **String**?
- מכיוון שיש סבירות גבוהה שיש שרות כזה למחלקה **String** נחפש בתיעוד המחלקה ישירות

|                      | Sun String (Java Platform SE 6) X 4                                                                                                    | 古山町 |
|----------------------|----------------------------------------------------------------------------------------------------|-----|
| c                    | http://java.sun.com/javase/6/docs/api/java/lang/String.html                                                                                                    |     |
|                      | يمن Google - Bookmarks ├ Bookmark this page  Google Notebook ├ Course Query 白 FreeBookSpot   Down ٢٩ ٢٥ ٢٥ ٢٧ تمر ٥٥٩ ٢٥٢٧ [1] Google - Bookmarks ├ Bookmark this page  Google Notebook ├ Course Query 白 FreeBookSpot                                                               |     |
|                      | Returns the number of Unicode code points in the specified text range of this String.<br>10 of 44 $\wedge$ $\vee$<br>compare                                                                                                    |     |
|                      | int compareTo (String anotherString)<br>Compares two strings lexicographically.                                                                                                    |     |
| int                  | compareToIqnoreCase(String str)<br>Compares two strings lexicographically, ignoring case differences.                                                                                                    |     |
| String               | concat (String str)<br>Concatenates the specified string to the end of this string.                                                                                                    |     |
| boolean              | contains (CharSequence s)<br>Returns true if and only if this string contains the specified sequence of char values.                                                                                                    |     |
| boolean              | contentEquals(CharSequence cs)<br>Compares this string to the specified CharSequence.                                                                                                    |     |
| boolean              | contentEquals(StringBuffer sb)<br>Compares this string to the specified StringBuffer.                                                                                                    |     |
| static <u>Strinq</u> | copyValueOf(char[] data)<br>Returns a String that represents the character sequence in the array specified.                                                                                                    |     |
| static String        | copyValueOf(char[] data, int offset, int count)<br>Returns a String that represents the character sequence in the array specified.                                                                                                    |     |
| boolean              | endsWith(String suffix)<br>Tests if this string ends with the specified suffix.                                                                                                    |     |
| boolean              | equals(Object anObject)<br>Compares this string to the specified object.                                                                                                    |     |
|                      | boolean equals tenuresesse possing anotherString)<br>Compares this String to another String, ignoring case considerations.                                                                                                    |     |
| static String        | format (Locale 1, String format, Object args)<br>Returns a formatted string using the specified locale, format string, and arguments.                                                                                                    |     |
| static String        | format (String format, Object args)<br>Returns a formatted string using the specified format string and arguments.                                                                                                    |     |
| byte[]               | getBytes()<br>Encodes this String into a sequence of bytes using the platform's default charset, storing the result into a new byte array.                                                                                                    |     |
| byte[]               | getBytes (Charset charset)<br>Encodes this String into a sequence of bytes using the given charset, storing the result into a new byte array.                                                                                                    |     |
|                      | <sup>void</sup> getBytes (int srcBegin, int srcEnd, byte[] dst, int dstBegin)<br>Deprecated. This method does not properly convert characters into bytes. As of JDK 1.1, the preferred way to do this is via the get Bytes () method, which uses the<br>platform's default charset. |     |
|                      | byte[] getBytes (String charsetName)<br>Encodes this String into a sequence of bytes using the named charset, storing the result into a new byte array.                                                                                                    |     |
|                      | תוכנה 1 בשפת Java                                                                                                    | 38  |

אוניברסיטת תל אביב

## לזהות את הפסקת הפרסומות

**boolean passedCommescialBreak = false;**

#### // Read File Line By Line

}

- **while ((strLine = br.readLine()) != null) {**
	- **if (strLine.equals("498"))**

passedCommescialBreak = **true;**

**if (passedCommescialBreak)**

System.*out.println("\*\*\* TO CHANGE \*\*\* " + strLine);* **else**

// Print the content on the console System.*out.println(strLine);*

## עידון התנאי

- גם אחרי הפסקת הפרסומות לא כל השורות דורשות שינוי
	- רק השורות שבהן מופיעים זמנים
		- איך נזהה אותן?
	- באילו מילות חיפוש נשתמש כדי למצוא את השרות המתאים של **String?**
		- **substring** ,**contain**

**if (passedCommescialBreak && strLine.contains("-->")){** System.*out.println("\*\*\* TO CHANGE \*\*\* " + strLine);*

**}**

# מה עכשיו?

- $1$ . נחלק את השורה ל-3 חלקים:
	- זמן התחלה
		- -->
		- זמן סיום
- $\,$ ב. עבור הזמנים נחשב את הזמנים המתוקנים  $\,$ 
	- .3 נרכיב חזרה
	- איך שוברים שורה?
- מהן מילות החיפוש שיניבו את השרות המתאים במחלקה **String**?
	- איך בודקים שהשרות עובד?
		- כותבים תוכנית בדיקה

### תוכנית בדיקה

```
public class TestSplit {
```
}

```
public static void main(String[] args) {
    String s = "00:42:14,550 \rightarrow > 00:42:16,350";
    String [] parts = s.split("-->");
    System.out.println(parts[0]);
    System.out.println(parts[1]);
}
```
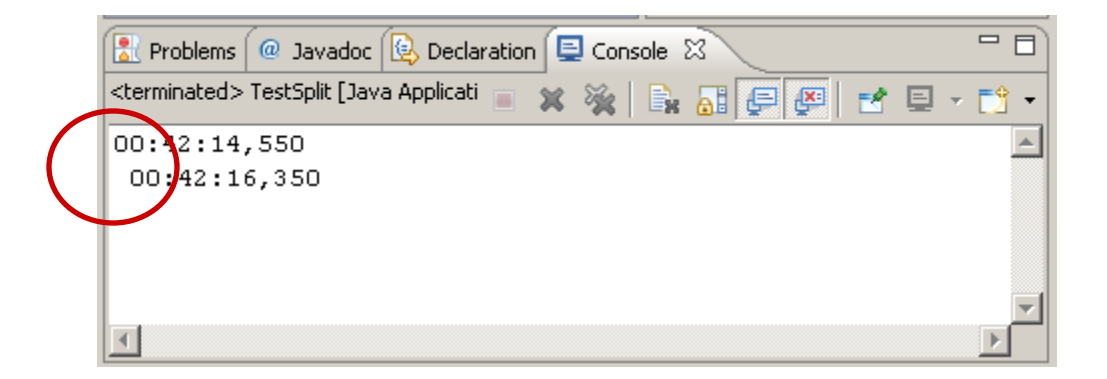

תוכנה 1 בשפת Java אוניברסיטת תל אביב

# הורדת תווים לבנים

```
public class TestSplit {
```
}

}<br>}

```
public static void main(String[] args) {
    String s = "00:42:14,550 \rightarrow 00:42:16,350";
    String \lceil \cdot \rceil parts = s.split("-->");
```

```
String startTime = parts[0].trim();
String endTime = parts[1].trim();
```

```
System.out.println(startTime);
System.out.println(endTime);
```
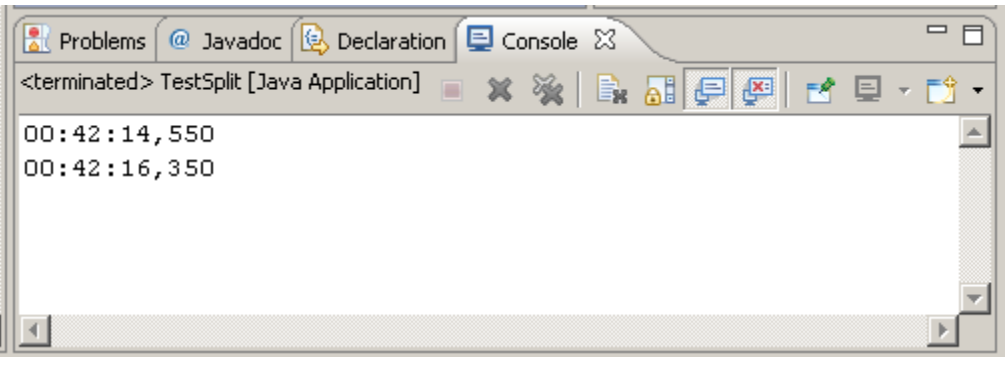

תוכנה 1 בשפת Java אוניברסיטת תל אביב

### חישוב הזמנים החדשים

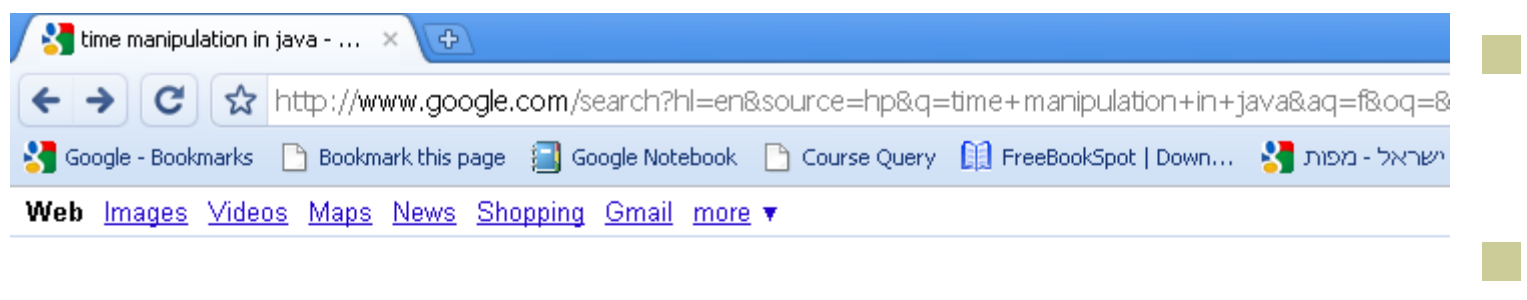

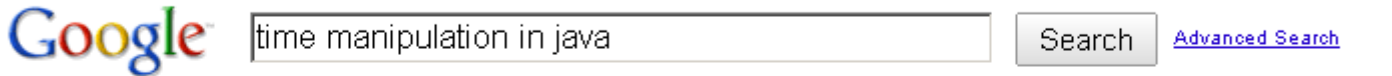

#### Web **E** Show options...

Results 1 - 10 of about 1.71

#### How to modify date time (Date Manipulation) - Java | Java

28 Dec 2008 ... Java Calendar class (java.util.Calendar) is a very useful and handy class in java date time manipulation. here i will demonstrate how to ... www.mkyong.com/java/how-to-modify-date-time-date-manipulation-java/ -Cached - Similar - 中国区

#### Date Manipulation in JAVA | Techie Zone

I had an requirement on date manipulation in Java and i had a very hard time searching on google. Finally i came to know on how to manipulate dates in Java ... www.hiteshagrawal.com/java/date-manipulation-in-java - Cached - Similar -  $\circledcirc$   $\mathbb{R}[\times]$ 

#### **Time manipulation**

1 post - 1 author - Last post: 7 Mar 2004

תוכנה 1 בשפת Java אוניברסיטת תל אביב

## מחרוזות וזמנים

- הפעולה מורכבת
- יש ב Java מחלקות אשר יודעות לייצג זמנים ולבצע עליהם פעולות
	- **java.util.Date**
	- **java.util.GregorianCalendar**
	- נתרגם את המחרוזת שלנו לאחד מהאובייקטים האלה
		- כעת, נוכל לבצע בקלות את הוספת הזמן
	- לאחר הוספה נייצג את הזמן החדש בחזרה כמחרוזת
		- את התרגום ניתן לבצע
		- ידנית: ע"י split של המחרוזת לפי התווים ':' ו- ','
- אוטומטית: ע"י מחלקת עזר **SimpleDateFormat.text.java** נתמקד בזה

```
SimpleDateFormat
    תוכנית בדיקה
```

```
String startTime = "00:42:14,550";
```
**try {**

**}**

```
SimpleDateFormat formatter = new SimpleDateFormat("HH:mm:ss,SSS");
formatter.parse(startTime);
Calendar cal = formatter.getCalendar();
```

```
System.out.println("hours: " + cal.get(Calendar.HOUR));
System.out.println("minutes: " + cal.get(Calendar.MINUTE));
System.out.println("seconds: " + cal.get(Calendar.SECOND));
System.out.println("miliseconds: " + cal.get(Calendar.MILLISECOND));
```

```
cal.add(Calendar.SECOND, 50);
System.out.println("\n*** Adding 50 seconds ***\n");
```

```
System.out.println("hours: " + cal.get(Calendar.HOUR));
System.out.println("minutes: " + cal.get(Calendar.MINUTE));
System.out.println("seconds: " + cal.get(Calendar.SECOND));
System.out.println("miliseconds: " + cal.get(Calendar.MILLISECOND));
```

```
startTime = formatter.format(cal.getTime());
System.out.println(startTime);
```

```
} catch (ParseException e) {
  System.out.println("Exception :" + e);
```

```
תוכנה 1 בשפת Java
אוניברסיטת תל אביב
```
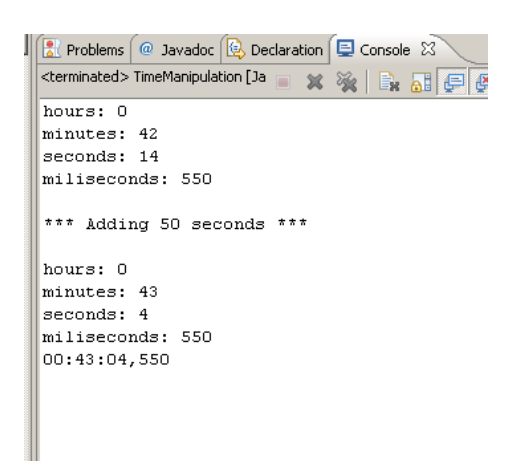

Q.A.

- נבדוק שהתוכנית עובדת
- נוודא שלא הרסנו כלום
- נעדן את הדיוק של הזזת הזמנים

גיבוי

# שימוש חוזר (reuse)

- עד כמה התוכנית שלנו ניתנת לשימוש חוזר? שימוש חוזר על ידי מי? משתמשים, מתכנתים
- האם ניתן לבצע בה שינויים שיגדילו את אפשרות השימוש החוזר בה?
	- אילו שינויים רלוונטיים למשתמשים?
		- אילו שינויים רלוונטיים למתכנתים?
	- האם היה עדיף לכתוב את התוכנית **מראש**, כך שתהיה כללית?
- הדבר תלוי בשאלה האם אנחנו כותבים אפליקציה או ספריה

תוכנה 1 בשפת Java אוניברסיטת תל אביב

# ספריות ויישומים (Libraries and Applications)

### ספריות

- ספרייה היא מודול תוכנה המכיל אוסף של טיפוסים ושרותים שימושיים
- כותב המחלקה (הספק) אמור לענות על צרכי לקוחותיו, כאשר הוא אינו יודע ורצוי שלא יניח הנחות מרומזות על **הקשרי השימוש**  במחלקה שלו
- **String, Date, LinkedList** הספרייה מחלקות :לדוגמא מספקות לוגיקה שימושית בהקשרים רבים
	- לספרייה אין **main**
	- אז איך מריצים אותה?
- לא מריצים. משתמשים. לקוחות של הספרייה, אולי ספריות בעצמן, ייצרו ממנה מופעים או ישתמשו בשרותיה

### ספריות

### **ספרייה אינה מדפיסה למסך**

- כדי לתקשר עם לקוחותיה ספרייה יכולה להחזיר ערכים או לשנות ערכי שדות
	- לקוחות של הספרייה, אולי ספריות בעצמן, יקבלו ממנה את הערך המוחזר ויחליטו מה לעשות איתו, לפי המידע שברשותן
- **ספרייה אינה קולטת קלט מהמשתמש**, אלא מקבלת (או כשדות של העצם שעליו היא פועלת) אם נדרש קלט מהמשתמש, לקוחות הספרייה יקלטו אותו ויעבירו לה אותו כארגומנט

### יישומים

- **יישום** הוא בעצם שימוש באוסף של ספריות \ מחלקות קיימות וקוד חדש לצורך פתרון **בעיה ידועה**
	- כגון: תוכנית לסנכרון כתוביות, מערכת לניהול ספרייה, מעבד תמלילים, תוכנת דואר
		- כותב היישום, בשונה מכותב המחלקה, יודע מה הבעיה שברצונו לפתור ולכן יכול לממש את היישום בהקשר זה בלבד
		- למשל: הוא יכול להדפיס למסך (כי הוא יודע שיש **"** מסך), הוא יכול לקרוא קלט מהמשתמש או מהרשת. הוא יכול להחליט על טיפול במקרי קצה

### יישומים

- כאשר היישום הוא גדול ומורכב )למשל מעבד תמלילים) קיים קושי להחליט עד כמה כללי יהיה הקוד
- שכן מחלקה אשר נכתבה כחלק ממימוש של מודול מסוים עשויה להתגלות כשימושית גם עבור מודול אחר
	- שימוש חוזר בתוך היישום

 שימוש חוזר בתוך היישום מצריך ראייה כוללת של כל חלקי המערכת ותכנון החלקים המשותפים מראש. שלב זה נקרא גם **עיצוב** או **תיכון**

### עיצוב ספריות

- מודול אמור לספק ללקוחותיו את הכלים לעבוד איתו ללא צורך להכיר את מבנהו הפנימי
	- **A**pplication **P**rogramming **I**nterface (API)
		- עקרונות ל API מוצלח:
			- פשוט
				- קטן
			- שימושי
			- סימטרי

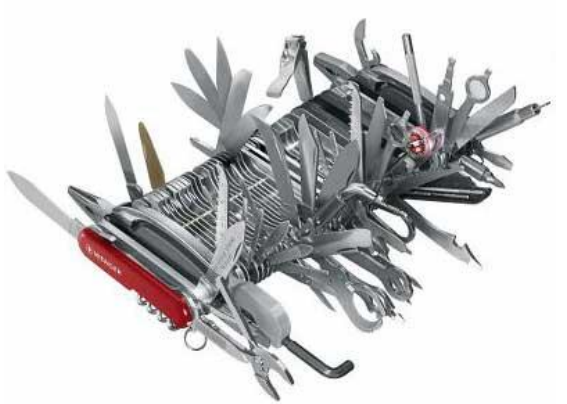

 דרוש הרבה נסיון כדי לכתוב API מוצלח - לדעת מה הלקוחות רוצים וצריכים

How To Design A Good API and Why it Matters

<http://video.google.com/videoplay?docid=-3733345136856180693>

### עיצוב יישומים

- פירוק פונקציונלי
- לדוגמא: "המערכת תאפשר **להשאיל** ספר"
	- לדוגמא: "התוכנה תאפשר **לשלוח** דוא"ל"
		- פירוק מונחה עצמים
		- לדוגמא: **ספר**, **השאלה**, **שואל**
- לדוגמא: **הודעה**, **תיבת דואר**, **כתובת**, **איש-קשר**
- בעיצוב תוכנה מודרני מקובל לתכנן מערכות תוכנה על פי **שמות הישויות מעולם הבעיה**, מתוך ההנחה כי המעבר בין העיצוב ובין מימושו כמחלקות טבעי ויעודד שימוש חוזר
- העיצוב מתבצע בדרך כלל במספר רמות הפשטה כדי לאפשר הבנה של הקוד על ידי מספר גורמים. למשל: מתכנתים, מנהלים ואנשי שיווק

תוכנה 1 בשפת Java אוניברסיטת תל אביב

# תרגיל בית (לא להגשה)

- שכתבו את מסנכרן הכתוביות שכתבנו זה עתה, בצורה שתגדיל את פוטנציאל השימוש החוזר בו
	- ∎ כיישום למשתמש קצה (אפליקציה)
	- כספרייה (כלומר: מחלקת עזר למתכנת)
		- כתיבת מחלקות תילמד בשבוע הבא
			- עם איזו מהם כדאי להתחיל?